# Chapter 24 Templates

### **Template**

A template is a way of writing a generic procedure or class.

Templates look good, but there are no compilers which implement the standard. (As of 2003)

In short, templates will be a good thing when they grow up.

#### **Definition phase**<br>Definition phase<br> $\sum$

#define make\_max(type) type max(type d1, type d2)  $\{\ \mathcal{N}\}$ 

}

Generation phase:

define\_max(int); define\_max(float); define\_max(char);

Usage phase:

int main(void) { float  $f = max(3.5, 8.7);$ 

char ch =  $max('A', 'Q');$ 

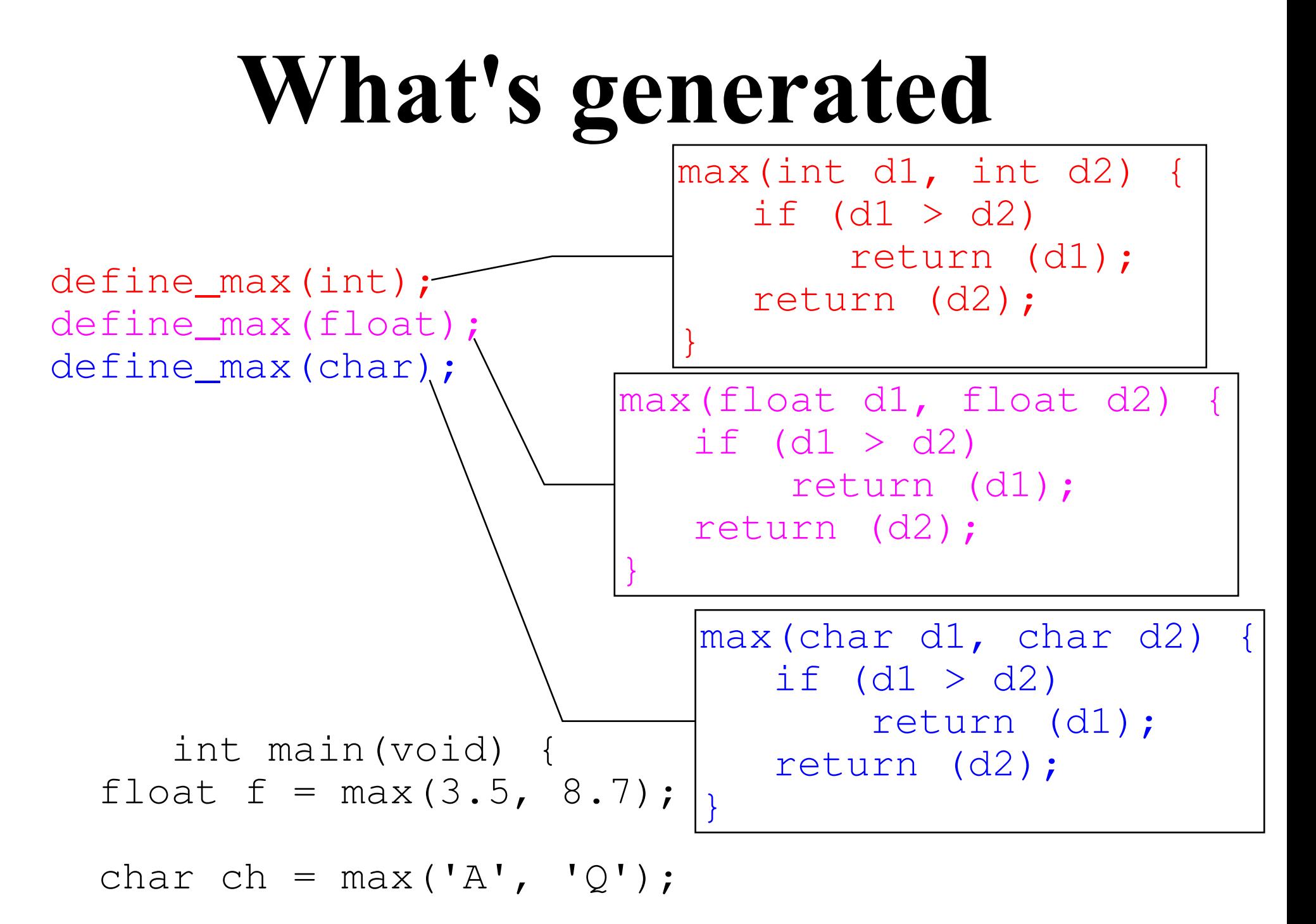

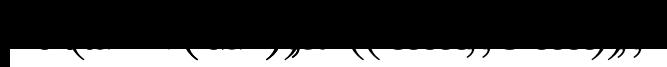

# **Templates the easy way**

Definition phase:

template<class kind> kind max(kind d1, kind d2) {

}

Generation phase

Automatic

Usage phase: int main(void) { float  $f = max(3.5, 8.7);$ 

char ch =  $max('A', 'Q');$ 

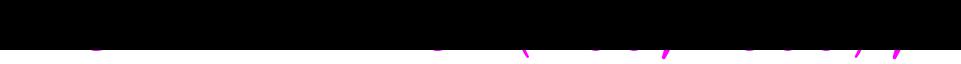

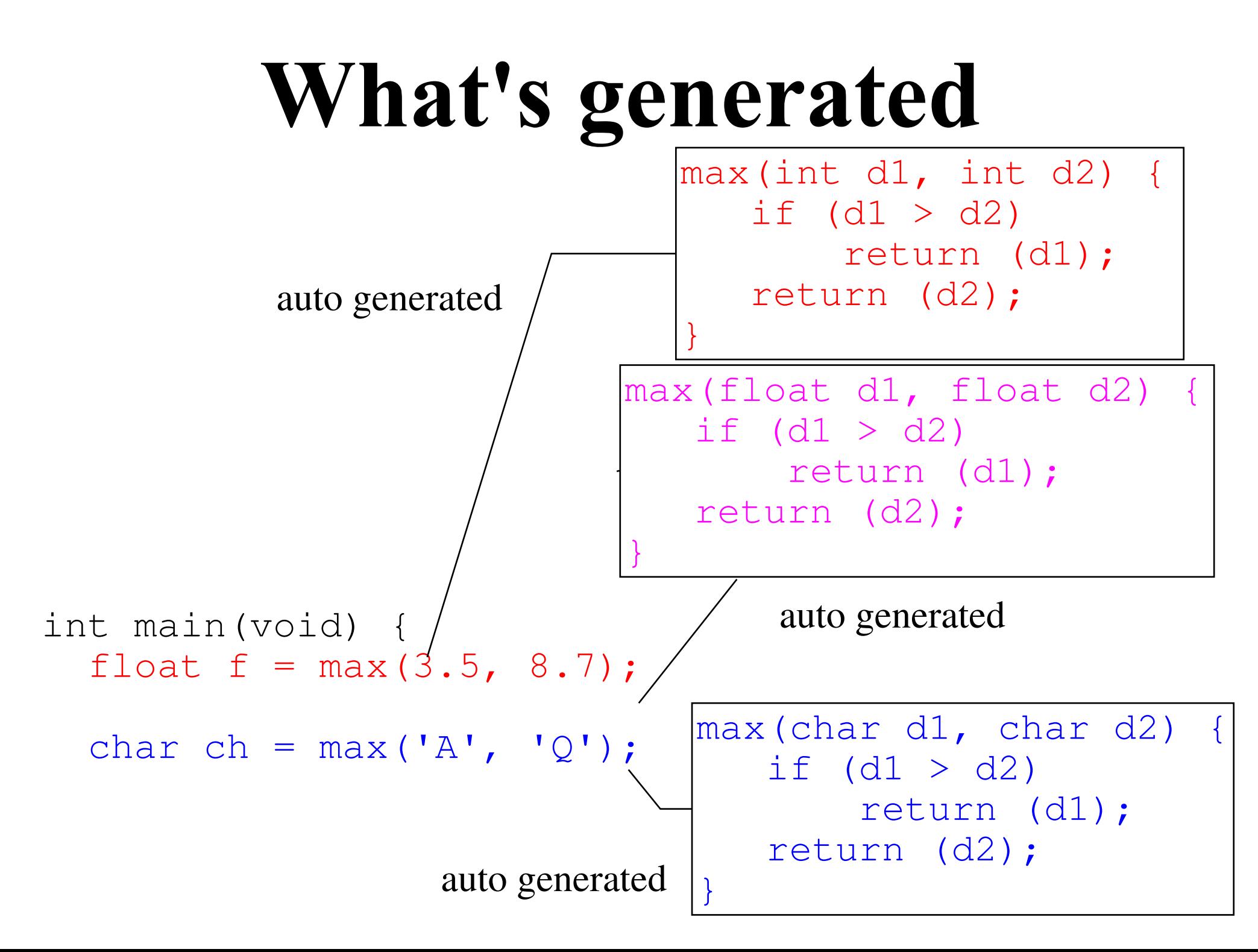

# **Function Specialization**

This won't work (at least it won't do what we expect.)

```
char *name1 =
"Able";
char *name2 =
"Baker";
```
std::cout << max(name1, name2) << '\n';

A specialized version

```
char *max(char *d1, char *d2) {
  if (strcmp(d1, d2) < 0)
    return (d1);
  return (d2);
}
```
 $\rightarrow$   $\rightarrow$   $\rightarrow$   $\rightarrow$   $\rightarrow$ 

## Template Example

 $\left\{ \right\}$ 

# **Class Templates**

private:

### **Class Templates**

++count;  $\left\{ \right\}$ 

 $\left\{ \right\}$ 

--count;

 $\}$ ;

 $\mathbf{L}$  and  $\mathbf{L}$  are  $\mathbf{L}$  and  $\mathbf{L}$  and  $\mathbf{L}$  are  $\mathbf{L}$  and  $\mathbf{L}$  are  $\mathbf{L}$  and  $\mathbf{L}$  are  $\mathbf{L}$  and  $\mathbf{L}$  and  $\mathbf{L}$  are  $\mathbf{L}$  and  $\mathbf{L}$  and  $\mathbf{L}$  are  $\mathbf{L}$  and  $\mathbf{L}$  and

#### **Member functions**

++count;

#### **Class Specialization**

++count;

#### **Implementation Difficulties**

```
iinteger.cpp defines
     integer& operator *(const integer& i1,
                           const integer& i2);
square.cpp defines
     template<typename item>item square(
          const item &i) {
                 return (i*i);
 }
main.cpp defines
     integer i1, i2;
    i1 = 5;i2 = square(i1);
```
#### The problem

*main.cpp* needs to generate code for sum<integer>. It knows how to multiple integers, but does not know what the body of sum looks like.

*sum.cpp* knows what the body of sum looks like, but does not know how to multiple the integer type. (It also does not know that sum $\leq$  integer> is needed.)

#### The official solution The **export** keyword.

```
 export template<typename item>
    item square(const item& i) {
       return (i*i);
 }
```
Denotes a template that may be used in another module. The file containing the export template must be compiled before the file using it.

Problem: No one implements the standard.

#### Unofficial Solutions

1) Make all template bodies inline and put them in headers.

2) Require that the code for all the types a template can use be included in the template definition file: #include "integer.h" template<typename item>item square(...);

 // Force generation of the code square<integer>(const integer &i);